9. I Will Go Annette Mackey

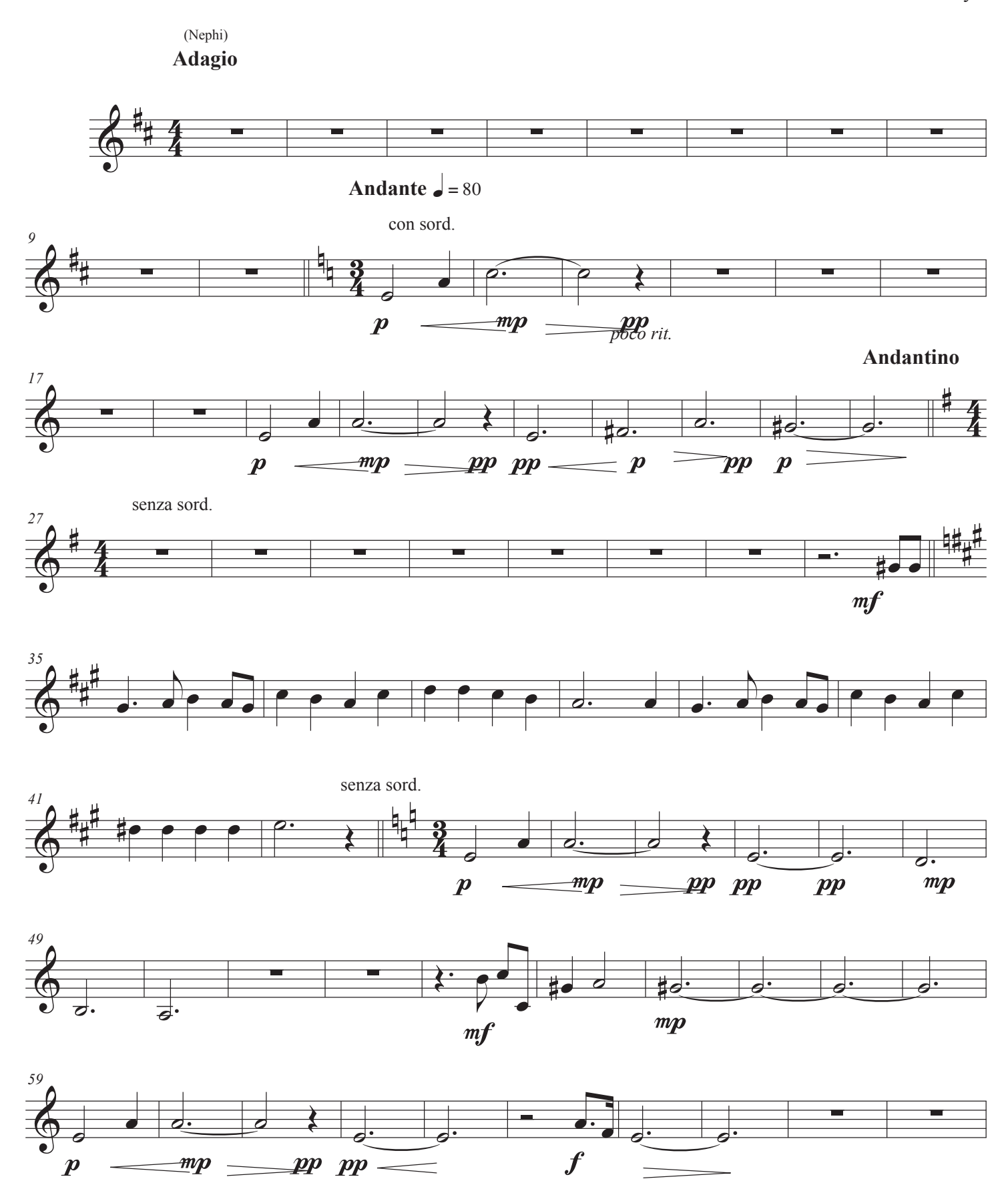

Copyright 2020 by Mandolin Publishing and Annette Mackey

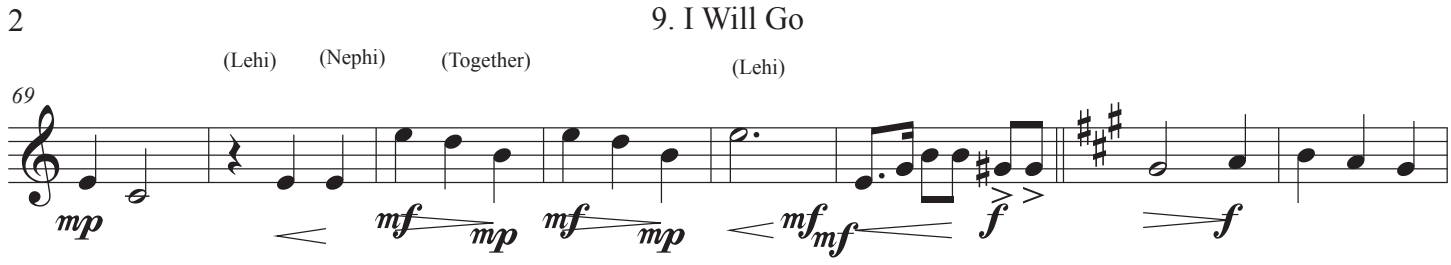

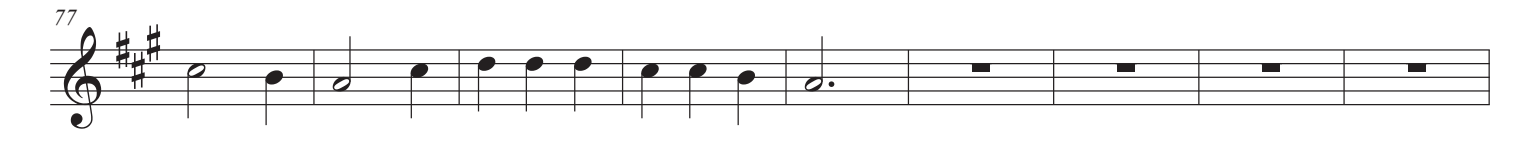

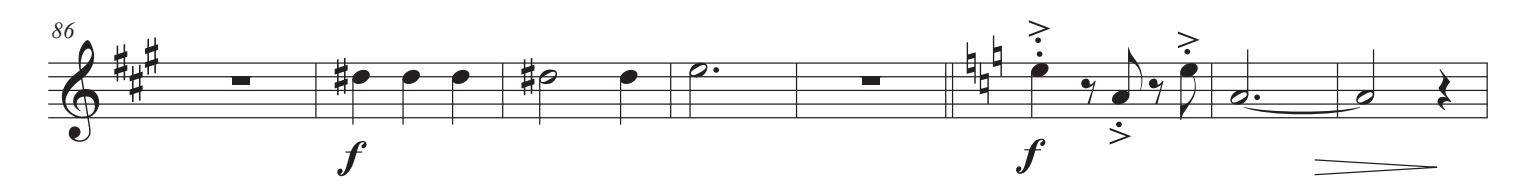

![](_page_1_Figure_3.jpeg)

![](_page_1_Figure_4.jpeg)

![](_page_1_Figure_5.jpeg)

![](_page_1_Figure_6.jpeg)

![](_page_1_Figure_7.jpeg)

*rall.*

*molto rall.*

![](_page_1_Figure_10.jpeg)

![](_page_2_Figure_0.jpeg)